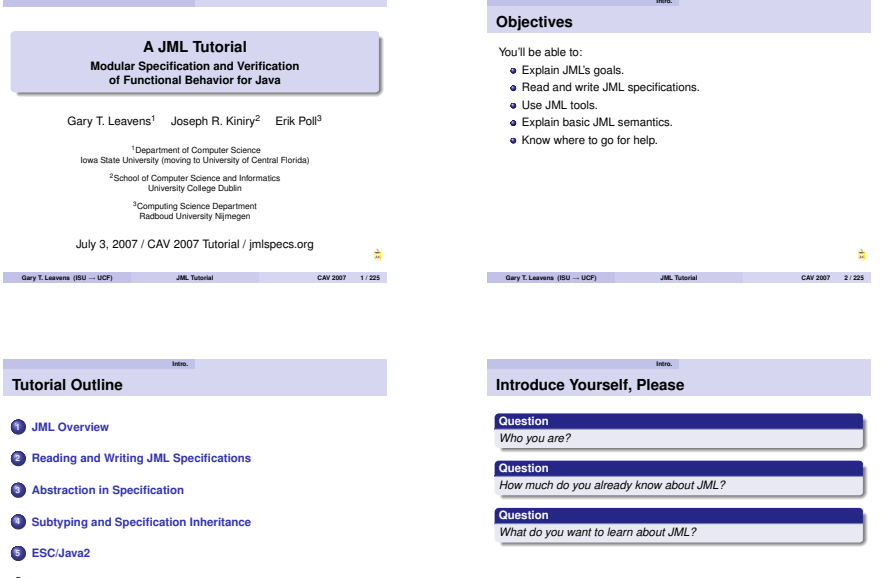

**6 Conclusions**

**Overview Basics**

# **Java Modeling Language**

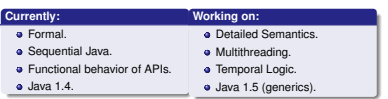

**JML's Goals**

**•** Practical, effective for detailed designs.<br>• Existing code.

**Overview Basics**

- 
- . Wide range of tools.

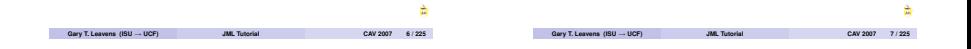

**Overview Basics Detailed Design Specification**

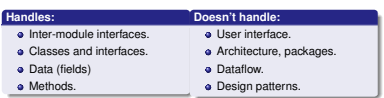

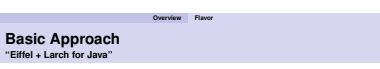

- 
- **•** Hoare-style (Contracts).<br>• Method pre- and postconditions.
- <span id="page-1-0"></span>**a** Invariants.

### **A First JML Specification**

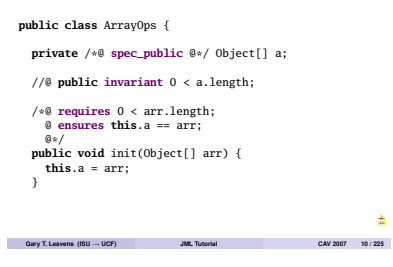

**Overview Flavor**

# **Overview Flavor Field Specification with spec\_public public class** ArrayOps { **private** /\*@ **spec\_public** @\*/ Object[] a; //@ **public invariant** 0 < a.length; /\*@ **requires** 0 < arr.length; @ **ensures this**.a == arr;  $Q = /$ **public void** init(Object[] arr) { **this**.a = arr; **Gary T. Leavens (ISU** <sup>→</sup> **UCF) JML Tutorial CAV 2007 11 / 225**

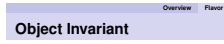

```
public class ArrayOps {
```

```
private /*@ spec_public @*/ Object[] a;
```
# $\sqrt{\frac{1}{8}}$  **public invariant**  $0 < a$ . length;

```
/*@ requires 0 < arr.length;
 @ ensures this.a == arr;
 0 + Ipublic void init(Object[] arr) {
  this.a = arr;
```
**Gary T. Leavens (ISU** <sup>→</sup> **UCF) JML Tutorial CAV 2007 12 / 225**

÷

```
Overview Flavor Method Specification with requires, ensures
public class ArrayOps {
  private /*@ spec_public @*/ Object[] a;
  //@ public invariant 0 < a.length; ✞ ☎
/*@ requires 0 < arr.length;
    @ ensures this.a == arr;
    @*/
  public void init(Object[] arr) {
    this.a = arr;
                                                     ÷
 Gary T. Leavens (ISU → UCF) JML Tutorial CAV 2007 13 / 225
```
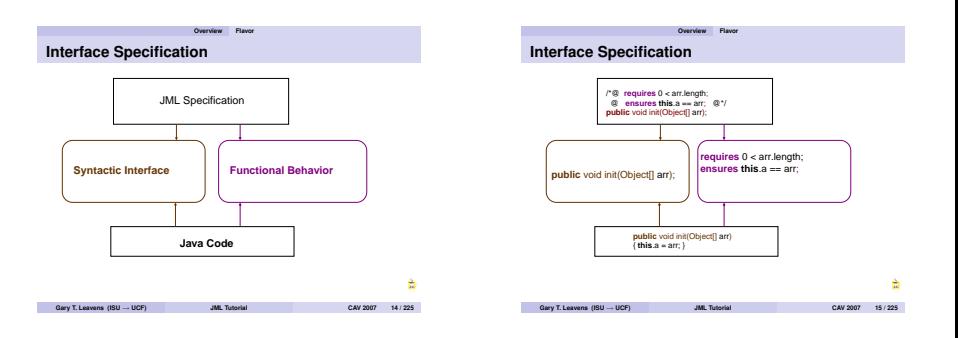

#### **Overview Flavor Like But for Java and**

- VDM, but OO features
	-
- Eiffel, but
	- **e** Features for formal verification
- 
- Spec#, but<br>• Different invariant methodology
	- More features for formal verification

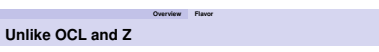

- **•** More Java-like syntax.
- **a** Tailored to Java semantics.

#### **Overview Flavor Many Tools, One Language Overview Flavor How Tools Complement Each Other** • Different strengths:<br>• Runtime checking — real errors. **•** Static checking — better coverage.<br>**•** Verification — guarantees. Warnings JML Annotated Java ESC/Java2 Usual ordering: public class ArrayOps { jmldoc **<sup>1</sup>** Runtime checker (jmlc and jmlunit). Web pages **2** Extended Static Checking (ESC/Java2). Daikon<br>Data trace file **<sup>3</sup>** Verification tool (e.g., KeY, JACK, Jive). Unit tests jmlunit JACK, Jive, Krakatoa, jmlc Bogor KeY, LOOP Class file Correctness proof Model checking XVP à **Gary T. Leavens (ISU** <sup>→</sup> **UCF) JML Tutorial CAV 2007 18 / 225 Gary T. Leavens (ISU** <sup>→</sup> **UCF) JML Tutorial CAV 2007 19 / 225**

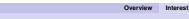

# **Interest in JML**

- **•** Many tools.
- **a** State of the art language.
- **a** Large and open research community:
	- **a** 23 groups, worldwide.<br>**a** Over 135 papers.
	-

See jmlspecs.org

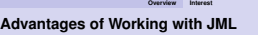

**Overview Interest**

- **e** Reuse language design.
- **Ease communication with researchers.**
- **e** Share customers.

Join us!

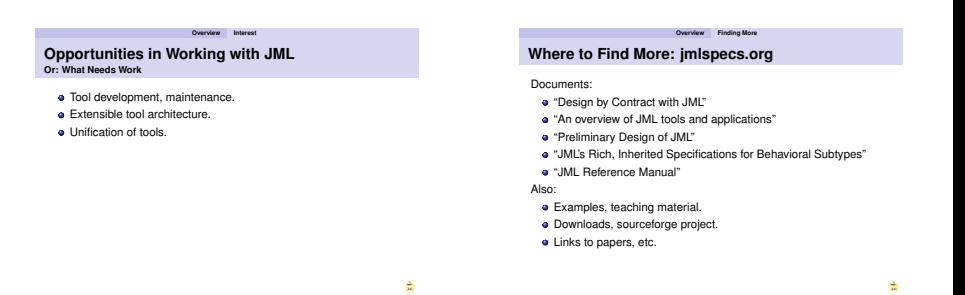

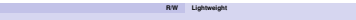

**Gary T. Leavens (ISU** <sup>→</sup> **UCF) JML Tutorial [CAV 2007 22 / 225](http://dx.doi.org/10.1007/11901433)**

## **JML Annotations Comments**  $\neq$  **Java Annotations**

JML annotation comments:

- **a** Line starting with //@
- **e** Between /\*@ and @\*/, ignoring @'s starting lines.

First character must be @

<span id="page-5-0"></span>**R/W Lightweight**

**Gary T. Leavens (ISU** <sup>→</sup> **UCF) JML Tutorial CAV 2007 23 / 225**

# **JML Annotations Comments**  $\neq$  **Java Annotations**

**Question** *What's wrong with the following?*

// @requires 0 < arr.length;  $\frac{1}{2}$  @ensures this.  $a == arr$ : **public void** init(Object[] arr)

# **R/W Lightweight Most Important JML Keywords**

Top-level in classes and interfaces:

- **invariant**
- **spec\_public**
- **nullable**

For methods and constructors:

- **requires**
- **ensures**
- **assignable**
- **pure**

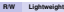

## **Example: BoundedStack**

#### **Example**

Specify bounded stacks of objects.

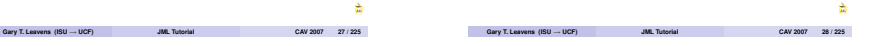

**R/W Lightweight BoundedStack's Data and Invariant**

```
public class BoundedStack {
```

```
private /*@ spec_public nullable @*/
  Object[] elems;
private /*@ spec_public @*/ int size = 0;
```

```
//@ public invariant 0 <= size;
/*@ public invariant elems != null
  @ && (\forall int i;<br>@ size \Leftarrow i
  @ size <= i && i < elems.length;<br>a slems[i] -- null):
                @ elems[i] == null);
  Q*
```
**R/W Lightweight**

# **BoundedStack's Constructor**

```
/*@ requires 0 < n;
  @ assignable elems;
 @ ensures elems.length == n;
  a_{*}/public BoundedStack(int n) {
  elems = new Object[n];
}
```
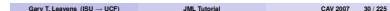

 $\%$  && (\forall int i; 0  $\leq$  i && i  $\leq$  size-1;  $\text{almost}$ ) @ elems[i] == \**old**(elems[i]));

**BoundedStack's pop Method** /\***@ requires** 0 < size; @ **assignable** size, elems[size-1];  $@$  **ensures** size ==  $\delta$ **ld**(size-1); @ **ensures\_redundantly**  $@ \text{ elements}[\text{size}] == \text{null} \@ \& \& \text{``forall int i': 0.4}.$ 

#### **R/W Lightweight**

## **BoundedStack's push Method**

```
/*@ requires size < elems.length-1;
  @ assignable elems[size], size;
  @ ensures size == \deltald(size+1);
  @ ensures elems[size-1] == x;
  @ ensures_redundantly
  \emptyset (\forall int i; 0 \le i \& i \le size-1;<br>aloms[i] = \old(aloms[i]))
                    @ elems[i] == \old(elems[i]));
  a_{*}/
public void push(Object x) {
  elems[size] = x;
  size++;
}
```
**R/W Lightweight**

#### **Gary T. Leavens (ISU** <sup>→</sup> **UCF) JML Tutorial CAV 2007 31 / 225**

#### **BoundedStack's top Method**

```
/*@ requires 0 < size;
   @ assignable \nothing;
   @ ensures \result == elems[size-1];
   a_{*}/
 public /*@ pure @*/ Object top() {
   return elems[size-1];
  }
}
```
# **R/W Lightweight spec\_public, nullable, and invariant spec\_public a** Public visibility. **o** Only public for specification purposes. **nullable e** field (and array elements) may be null.

**Gary T. Leavens (ISU** <sup>→</sup> **UCF) JML Tutorial CAV 2007 32 / 225**

Default is **non\_null**.

**invariant** must be:

 $a_{*}$ / **public void** pop() { size--; elems[size] = **null**;

}

- **a** True at end of constructor.
- **•** Preserved by each method.

#### **Gary T. Leavens (ISU** <sup>→</sup> **UCF) JML Tutorial CAV 2007 33 / 225**

÷

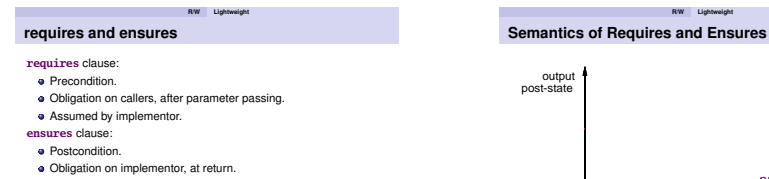

à

**Assumed by caller.** 

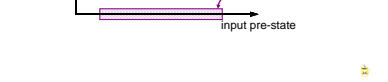

*pre*

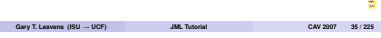

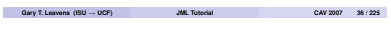

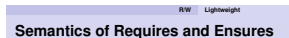

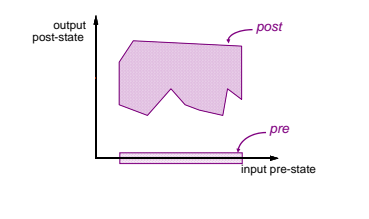

**Gary T. Leavens (ISU** <sup>→</sup> **UCF) JML Tutorial CAV 2007 37 / 225**

**R/W Lightweight Semantics of Requires and Ensures**

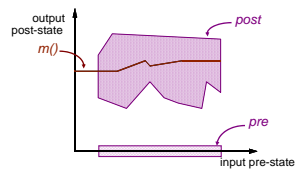

## **assignable and pure**

#### **assignable**

- Frame axiom.
- Locations (fields) in pre-state.
- New object fields not covered. Mostly checked statically.
- 
- Synonyms: **modifies**, **modifiable**

#### **pure**

г

- **a** No side effects.
- **a** Implies assignable \nothing
- Allows method's use in specifications.

### **Assignable is a Shorthand**

**assignable** gender; **ensures** gender.equals(g);

#### means

**ensures** \**only\_assigned**(gender)  $&$  gender.equals $(g)$ :

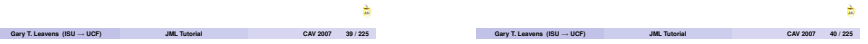

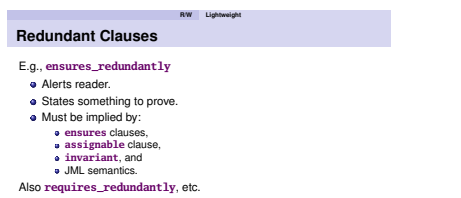

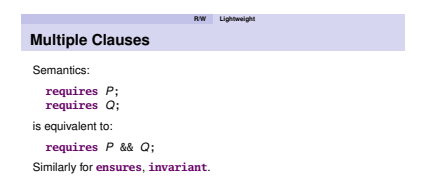

Note: runtime checker gives better errors with multiple clauses.

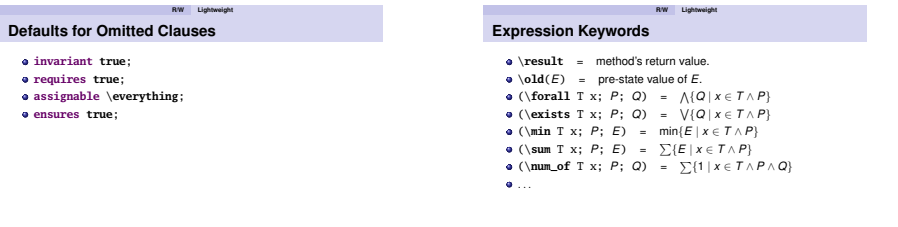

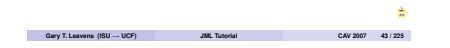

**R/W Exercise**

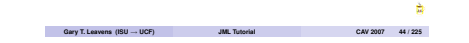

**R/W Exercise**

# **Steps for Specifying a Type for Public Clients**

- **<sup>1</sup>** Specify data (**spec\_public** fields).
- **<sup>2</sup>** Specify a **public invariant**.
- **3** Specify each public method using:
	- **<sup>1</sup> requires**. **<sup>2</sup> assignable** (or **pure**).
	- **<sup>3</sup> ensures**.

# **Exercise: Specify BagOfInt (7 minutes)**

#### **Exercise**

}

*Specify the following:*

**public class** BagOfInt {

 $\sqrt{*}$ \* Initialize to contain input's elements. \*/ **public** BagOfInt(**int**[] input);

 $\sqrt{**}$  Return the multiplicity of i. \*/ **public int** occurrences(**int** i);

 $\sqrt{**}$  Return and delete the minimum element.  $\sqrt{*}$ **public int** extractMin();

## **Goals of the Tools**

**jmlc:** Find violations at runtime.

**jmlunit:** Aid/automate unit testing.

**ESC/Java2:** Warn about likely runtime exceptions and violations.

#### **Getting the Tools**

#### Links to all tools:

 $\bullet$  imlspecs.org's download page.

Individual tools:

- Common JML tools
	- sourceforge.net/projects/jmlspecs/
- **e** ESC/Java2 Eclipse plugin jmleclipse.projects.cis.ksu.edu

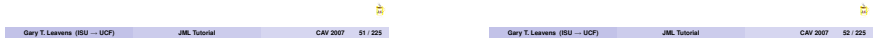

**R/W Tools**

### **Usingjmlc,theRuntimeChecker**

#### **Example**

\$ jmlc -Q -e -o BagOfInt.java BagOfIntMain.java \$ jmlrac BagOfIntMain

**R/W Tools**

# **R/W Tools Writing Tests Using Assert**

```
int[] mine
   = new int[] {0, 10, 20, 30, 40, 10};
BagOfInt b = new BagOfInt(mine);
System.out.println(
   \text{``b.} \text{occurrences}(10) = "+ b.occurrences(10));
//@ assert b.occurrences(10) == 2;
//@ assert b.occurrences(5) == 0;
int em1 = b.extractMin();
//@ assert em1 == 0;
int em2 = b.extractMin();
//@ assert em2 == 10;
int em3 = b.extractMin();
//@ assert em2 == 10;
```
à

**Gary T. Leavens (ISU** <sup>→</sup> **UCF) JML Tutorial CAV 2007 54 / 225**

**Gary T. Leavens (ISU** <sup>→</sup> **UCF) JML Tutorial CAV 2007 55 / 225**

### **Using jmlc, the Runtime Checker**

```
org...JMLInternalExceptionalPostconditionError:
 by method BagOfInt.occurrences regarding spec...s at
  File "BagOfInt.jml", line 21, character 14, when
    'jml$e' is ...ArrayIndexOutOfBoundsException: 6
   at BagOfInt.main(BagOfInt.java:2120)
Exception in thread "main"
```
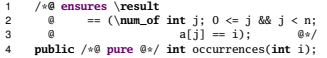

# **Using jmlc with jmlunit**

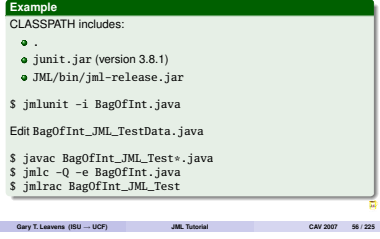

**R/W Tools**

**R/W Tools Using jmlc with jmlunit**

.....F.F.F.F.F.F.F.F.F.F.F.F.F.F........F.F..... Time: 0.01 There were 16 failures: 1) occurrences:0(BagOfInt\_JML\_Test\$TestOccurrences) junit.framework.AssertionFailedError: Method 'occurrences' applied to Receiver: {3, 4, 2, 3, 3} Argument i: 0 Caused by: ...JMLExitExceptionalPostconditionError: by: method BagOfInt.occurrences regarding spec...s at File "BagOfInt.jml", line 21, character 14, when 'jml\$e' is ...ArrayIndexOutOfBoundsException: 5

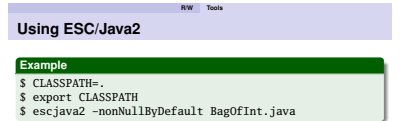

#### **R/W Tools**

# **Using ESC/Java2**

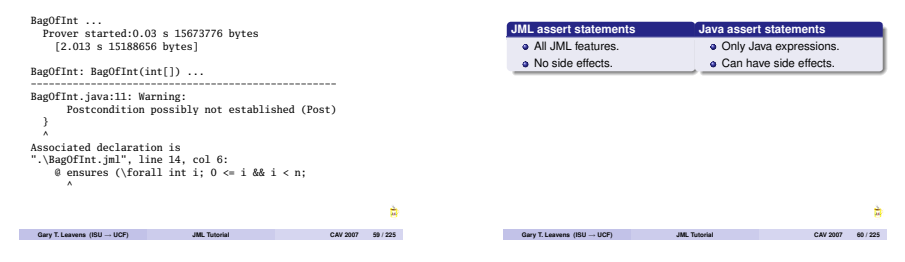

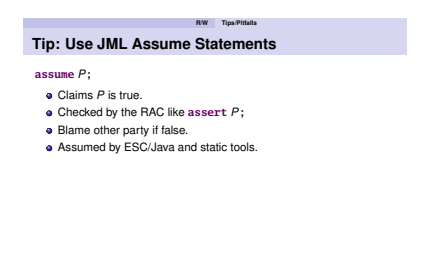

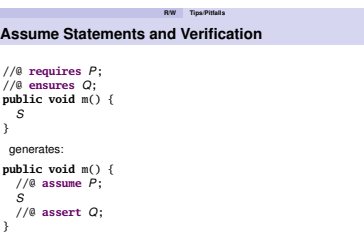

**R/W Tips/Pitfalls**

**Tip: Use JML Assert Statements**

# **Assume Statements and Verification**

**R/W Tips/Pitfalls**

**Gary T. Leavens (ISU** <sup>→</sup> **UCF) JML Tutorial CAV 2007 63 / 225**

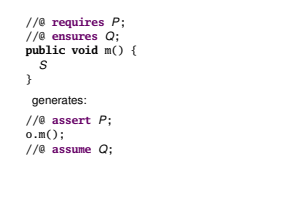

#### **Pitfall: Aliasing in Java**

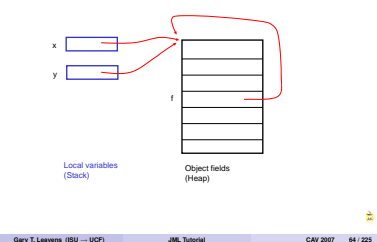

**R/W Tips/Pitfalls**

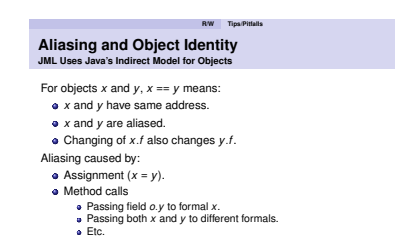

**Pitfall: Aliasing Question** *What's wrong with this? How to fix it?* **public class** Counter { **private** /\*@ **spec\_public** @\*/ **int** val;

**R/W Tips/Pitfalls**

//@ **assignable** val;  $//@$  **ensures** val ==  $\delta$ **ld**(val + y.val);  $//@$  **ensures**  $v.val = \delta(v.val)$ ; **public void** addInto(Counter y) { val += y.val; } }

÷

à

**Gary T. Leavens (ISU** <sup>→</sup> **UCF) JML Tutorial CAV 2007 66 / 225**

#### **R/W Tips/Pitfalls**

#### **Pitfall: Representation Exposure**

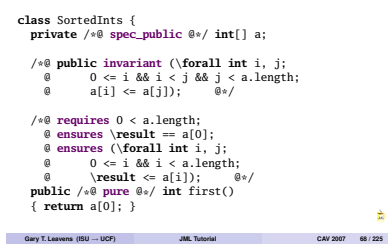

**R/W Tips/Pitfalls**

#### **Pitfall: Representation Exposure**

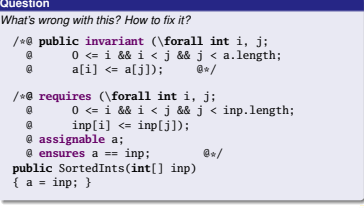

**Gary T. Leavens (ISU** <sup>→</sup> **UCF) JML Tutorial CAV 2007 69 / 225**

**R/W Tips/Pitfalls Pitfall: Undefined Expressions**

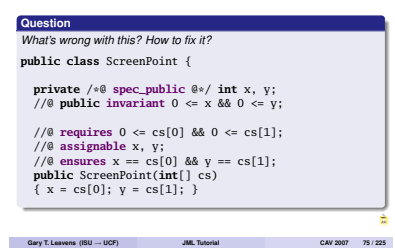

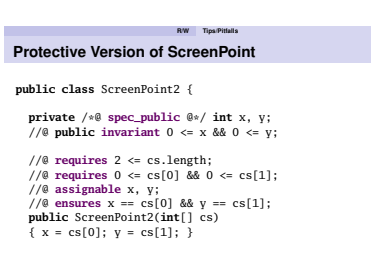

**Gary T. Leavens (ISU** <sup>→</sup> **UCF) JML Tutorial CAV 2007 76 / 225**

# **RW Tips<sup>Pitfalls</sup> <b>Writing Protective Specifications**

- **c** Clauses evaluated left to right.
- Short-circuit operators can prevent evaluation. *<sup>G</sup>* && *<sup>P</sup>*, *<sup>G</sup>* || *<sup>P</sup>*
	-
	- *G* **==>** *P*, *G* **<==** *P*
- **a** Use multiple clauses (equivalent to &&).

# **RW** Spec Cases<br>**Multiple Specification Cases**

- **•** For different preconditions.<br>• May overlap.
- 
- **•** Used to specify exceptions.
- **a** Used with specification inheritance.

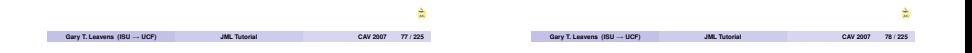

**RW** Spec Cases<br>**Multiple Specification Cases** 

**private** /\*@ **spec\_public** @\*/ **int** age;

```
/*@ requires 0 \le a & a \le 150;<br>@ assignable age:
  @ assignable age;
      @ ensures age == a;
  @ also
  @ requires a < 0;
  @ assignable \nothing;
      @ ensures age == \old(age);
  Q_{\alpha}/
public void setAge(int a)
{ if (0 <= a && a <= 150) { age = a; } }
```
**R/W Spec Cases Semantics of Multiple Cases** *post && post′ post pre′ pre pre && pre′* à **Gary T. Leavens (ISU** <sup>→</sup> **UCF) JML Tutorial CAV 2007 80 / 225**

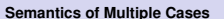

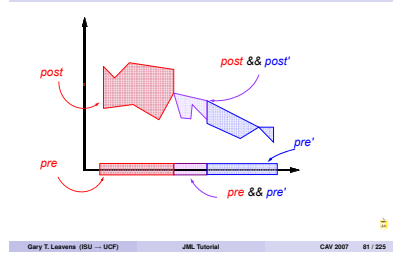

**R/W Spec Cases**

# **R/W Spec Cases Meaning of 'also'**

**requires** 0 <= a && a <= 150; **assignable** age; **ensures** age == a; **also requires** a < 0; **assignable** \**nothing ensures**  $\text{age} == \text{old}(\text{age})$ ;

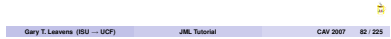

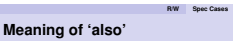

```
requires 0 <= a && a <= 150;
  assignable age;
  ensures age == a;
also
 requires a < 0;
  assignable age;
  ensures age == \delta&& \only_assigned(\nothing);
```
**R/W Spec Cases Meaning of 'also'**

**requires** (0 <= a && a <= 150) || a < 0; **assignable** age; **ensures** \**old**(0 <= a && a <= 150) **==>** (age == a); **ensures** \**old**(a < 0)  $==$  (age  $== \delta$ ) && \**only\_assigned**(\**nothing**));

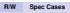

### **Notation for Method Specification in** *<sup>T</sup>*

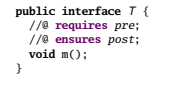

*T* . (*pre*, *post*)

**Join of Specification Cases,**  $\Box^S$ 

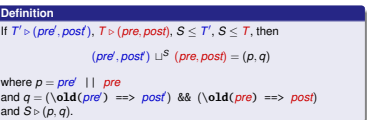

**R/W Spec Cases**

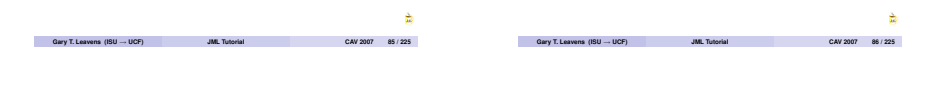

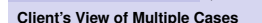

Client can verify by:

- Picking one spec case.<br>• Assert precondition.
	-
	- **a** Assume frame and postcondition.
- **•** Picking several cases.<br>• Compute their join.
	-
	-
	- **Computer Assert joined precondition.** Assume frame and joined postcondition.
- **R/W Spec Cases Implementor's View of Multiple Cases**
	- Verify each case, or
	- **a** Verify their join.

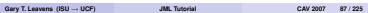

**R/W Spec Cases**

## **Background for Specifying Exceptions**

Java Exceptions:

- Unchecked (RuntimeException):
	- **e** Client avoidable (use preconditions).
	- **u** Implementation faults (fix them).
- 
- **e** Checked:<br>**e** Clients can't avoid (efficiently)
	- **Condition simultaneous with use (permissions).** Alternative returns (not found, EOF, . . .).
	-

# **R/W Spec Cases When to Specify Exceptions**

Unchecked exceptions:

- **.** Don't specify them.
- **Just specify the normal cases.**

Checked exceptions

**Specify them.** 

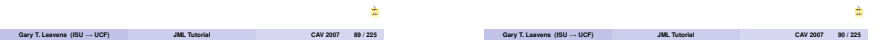

**R/W Spec Cases**

# **JML Features for Exception Specification**

- **exceptional\_behavior** spec cases.
- **s** signals only clause.
- **signals** clause.

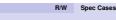

## **Exceptional Specification Example**

**public class** Actor {

**private** /\*@ **spec\_public** @\*/ **int** age; **private** /\*@ **spec\_public** @\*/ **int** fate;

//@ **public invariant** 0 <= age && age <= fate;

# **Exceptional Specification Example**

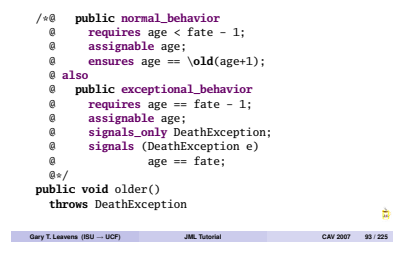

## **Underspecification of Exceptions**

#### **Question**

*How would you specify this, ignoring the exceptional behavior?*

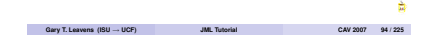

**R/W Spec Cases Heavyweight Behavior Spec Cases Presumed Complete**

#### **normal\_behavior**, **exceptional\_behavior**

- **Say how method can terminate.**<br>**A** Maximally permissive/useless defaults.
- 

#### **behavior**

- **·** Doesn't specify normal/exceptional.
- Can use to underspecify normal/exceptional.

**R/W Spec Cases Lightweight Specification Cases**

#### **Presumed Incomplete**

- 
- **Don't use a behavior keyword.** Most defaults technically **\not\_specified.**

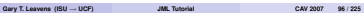

# **Semantics of signals\_only**

- **s** signals only *T*<sub>1</sub>, . . . *T<sub>n</sub>*:
	- **Exception thrown to caller must subtype one**  $T_1, \ldots, T_n$ **.**
- Can't use in **normal\_behavior**
- **At most one signals only clause per spec case.**
- **•** Default for omitted clause
	- **a** if method declares **throws**  $T_1$ ,  $T_n$ then **signals\_only**  $T_1, \ldots, T_n$ ;.
	- else **signals\_only** \**nothing**;.

#### **Signals Clause**

- **a** Specifies, when exception thrown.
	- **a** State of exception object.<br>**a** Other state.
	-
- **•** Not very useful.
- **a** Tip: normally omit.

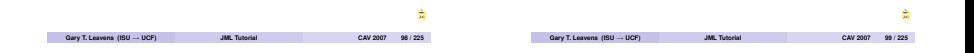

**R/W Spec Cases**

## **Pitfalls in Exceptional Specification**

- Can't return normally *and* throw exception.
- **a** So preconditions shouldn't overlap.

**Question** *What happens if they overlap?*

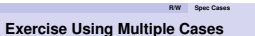

#### **Exercise**

*Specify the* <sup>3</sup>*<sup>x</sup>* <sup>+</sup> <sup>1</sup> *or "hailstone" function, h, such that:*

$$
h(n) = \begin{cases} (3 \times n + 1)/2, & \text{if } n > 0 \text{ is odd} \\ n/2, & \text{if } n > 0 \text{ is even} \end{cases}
$$

*and h is undefined on negative numbers.*

# **R/W Spec Cases My Answer**

```
\frac{1}{2} requires 0 < n;
  @ requires n \times 2 != 0;<br>@ ensures \result == ()
        @ ensures \result == (3*n+1)/2;
  @ also
  @ requires 0 < n;
  \emptyset requires n \times 2 == 0;<br>\emptyset ensures \result -- n
        ensures \text{ }\text{ }= n/2;
  @*/
public static /*@ pure @*/ int h(int n)
```
# **R/W Spec Cases My Answer, Using Nesting**

```
/*@ requires 0 < n;
  @ {|
  @ requires n % 2 != 0;<br>@ ensures \result == (
          @ ensures \result == (3*n+1)/2;
  @ also
  \begin{array}{ll}\n @ \text{ requires } n \% 2 == 0; \\
 @ \text{ ensures } \text{result} == n\n\end{array}ensures \raseq t == n/2;
  a + 3 = a*/public static /*@ pure @*/ int h(int n)
```
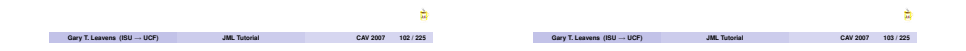

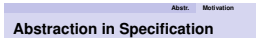

Why use abstraction?

- **e** Ease maintenance by information hiding.
- **a** Readability:
	- **a** Avoid quantifiers.<br>**e** Repeated expressions.
	-
- **•** Specify when no fields available Java **interface**s.

**Abstr. Motivation Features Supporting Abstraction**

- **model** fields and **represents** clauses.
- **pure model** methods.
- *e* pure methods.
- *<b>p* protected invariants, spec cases, etc.
- **private** invariants, spec cases, etc.

<span id="page-22-0"></span>**Gary T. Leavens (ISU** <sup>→</sup> **UCF) JML Tutorial CAV 2007 106 / 225**

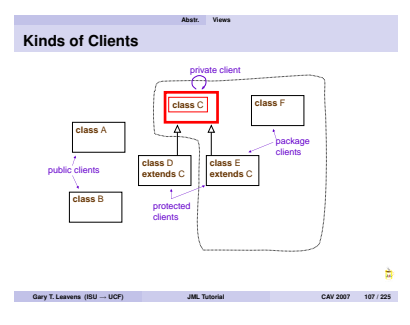

**Abstr. Views**

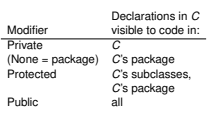

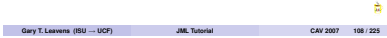

**Abstr. Views**

**Privacy and Modular Soundness**

Specifications visible to module *<sup>M</sup>*:

- Can only mention members visible to *<sup>M</sup>*.
	- For maintenance.<br>• For understandability.
	-
- **e** Must contain all of *M*'s obligations.
	- **•** For sound modular verification.

**Abstr. Views**

# **Privacy and Modular Soundness**

#### **Question**

*Can private fields be mentioned in public specifications?*

#### **Question**

*Can non-trivial preconditions be hidden from clients?*

**Question** *What should a client assume is the precondition of a method with no visible specification cases?*

#### **Question**

*If invariant inv depends on field f, can inv be less visible than f ?*

**Gary T. Leavens (ISU** <sup>→</sup> **UCF) JML Tutorial CAV 2007 110 / 225**

**Gary T. Leavens (ISU** <sup>→</sup> **UCF) JML Tutorial CAV 2007 109 / 225**

# **Abstr. Model Model Fields for Data Abstraction**

Model fields:

- **v** Just for specification.
- Abstraction of Java fields.
- Value from **represents**.

# **Abstr. Model Model Field in an Interface**

# **public interface** Gendered {

//@ **public model instance** String gender;

//@ **ensures** \**result** == gender.equals("female"); **public** /\*@ **pure** @\*/ **boolean** isFemale(); }

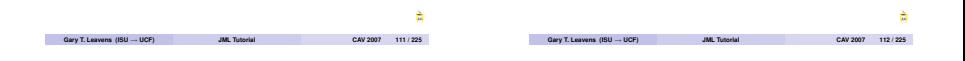

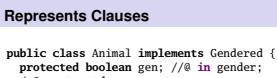

```
/*@ protected represents
        @ gender <- (gen ? "female" : "male");
 a*/
public /*@ pure @*/ boolean isFemale() {
 return gen;
}
```
**Abstr. Model**

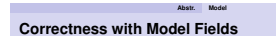

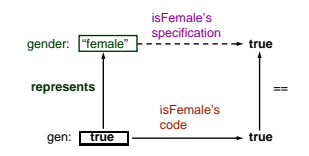

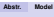

# **Example of Using Model Fields**

#### **Question**

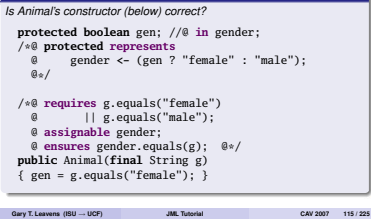

#### **Semantics of spec\_public**

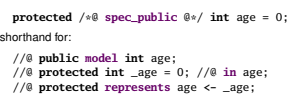

and rewriting Java code to use \_age.

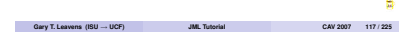

**Abstr. Model**

**Abstr. Model Data Groups for Assignable Clauses**

- 
- 
- Each field is a data group. Membership by **in** clauses. Model field's group contains fields used in its **represents**.

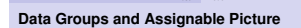

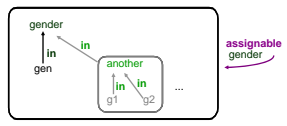

#### **Abstr. Model**

### **The Semantics of Assignable**

# **assignable** *x*, *y*;

means: method only assigns to (concrete) members of *DG*(*x*) <sup>∪</sup> *DG*(*y*).

**Question** *What does* **assignable** gender; *mean?*

## **In Clauses for Declarations**

#### **private** *T x*; //@ **in** *<sup>g</sup>*;

- **a** Immediately follows declaration
- **•** Same visibility as declaration.

#### JML ensures that:

- **a** If  $f \in DG(a)$ , then *g* visible where *f* is.
- If *<sup>f</sup>* and *<sup>g</sup>* visible, can tell if *<sup>f</sup>* <sup>∈</sup> *DG*(*g*).

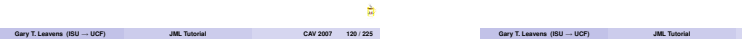

**Abstr. Model**

### **Data Group Visibility and Reasoning**

#### **Question**

*Can assigning to* age *change* gender*?*

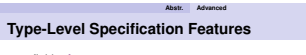

- fields, **in**, **represents**
- **invariant**
- **initially**
- **constraint**

**Gary T. Leavens (ISU** <sup>→</sup> **UCF) JML Tutorial CAV 2007 121 / 225**

#### **Abstr. Advanced**

## **Initially Clauses**

- **e** Hold in constructor post-states.
- **•** Basis for datatype induction.

#### **import** java.util.\*;

```
public class Patient extends Person {
  //@ public invariant 0 <= age && age <= 150;
```

```
protected /*@ spec_public rep @*/ List log;
//@ public initially log.size() == 0;
```
#### **History Constraints**

- **e** Relate pre-states and post-states.
- $\bullet$  Justifies inductive step in datatype induction.

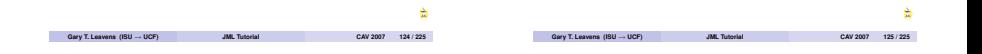

**History Constraints**

```
import java.util.*;
public class Patient extends Person {
```
**protected** /\*@ **spec\_public rep** @\*/ List log;

**Abstr. Advanced**

```
/*@ public constraint
          \delta(\delta(log.size()) <= log.size();
```

```
@ public constraint (\forall int i;
```
@ 0 <= i && i < \**old**(log.size()); @ log.get(i).equals(\**old**(log.get(i))));

$$
\mathfrak{g}_\ast /
$$

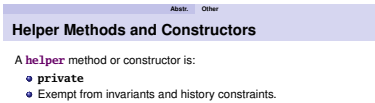

- **a** Cannot assume them.<br>A Need not establish them.
- 

#### **Ghost fields and Local Variables**

- **•** Specification-only data.
- No **represents** clause.
- Value from initialization and **set** statements.
- **e** Locals useful for loop invariants, termination, etc.

**Abstr. Other**

#### **Abstr. Other**

# **Owner is a Ghost Field**

Declaration:

```
public class Object {
 //@ public ghost Object owner = null;
 /* ... */
}
```
Assignment:

```
//@ set a.owner = this;
```
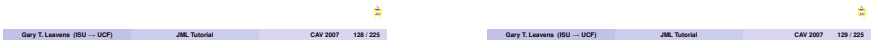

**Problems**

**Subtypes**

- **•** Duplication of specifications in subtypes.<br>• Modular verification when use:<br>• Subtyping. and
- -
	- **a** Dynamic dispatch.

#### **Subtypes Spec. Inh. Specification Inheritance Approach**

Inherit:

- **a** Instance fields.
- **•** Type specifications.<br>• Instance methods.
- 
- <span id="page-28-0"></span> $\bullet$  Method specification cases.

# **Multiple Inheritance Example**

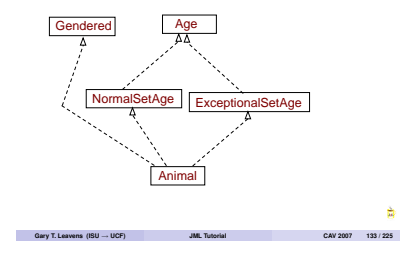

```
public interface Age {
 //@ model instance int age;
}
public interface NormalSetAge
          implements Age {
  /*@ requires 0 <= a && a <= 150;
    @ assignable age;
    @ ensures age == a; @*/
  public void setAge(int a);
}
```
**Subtypes Spec. Inh.**

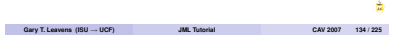

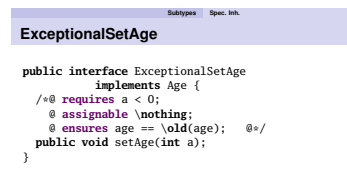

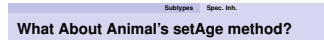

- a It's both.
- Should obey both specifications.

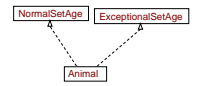

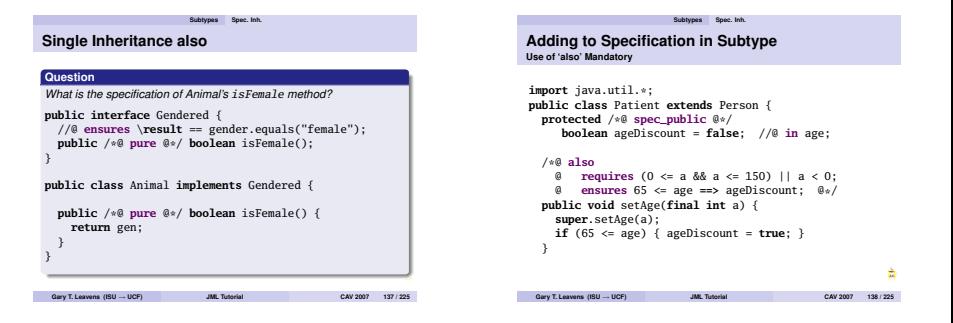

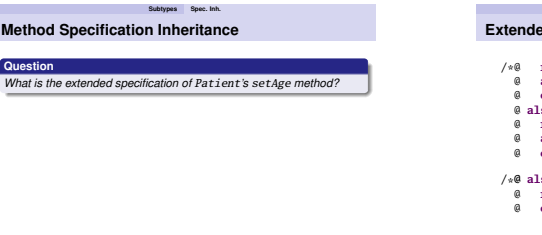

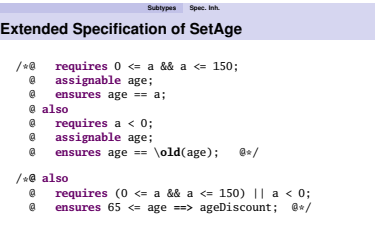

#### **Subtypes Spec. Inh.**

## **Avoiding Duplication of Preconditions**

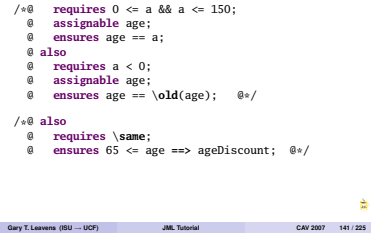

# **Subtypes Spec. Inh. Method Specification Inheritance**

#### **Question**

*In JML, can you override a method and make its precondition more restrictive?*

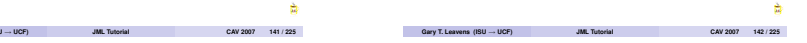

**Subtypes Spec. Inh. Inheritance of Type Specifications**

Obeyed by all subtypes:

- **a** Invariants.
- **e** Initially Clauses.
- **History Constraints.**

#### **Subtypes Spec. Inh. Invariants Obeyed by Subtypes Not a Syntactic Sugar**

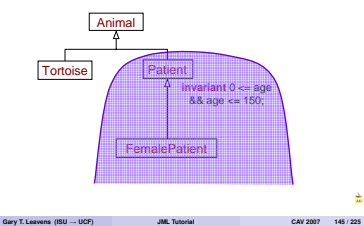

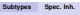

# **Notation for Describing Inheritance**

#### *<sup>T</sup>***'s Added Specification**

Declared in *<sup>T</sup>* (without inheritance):

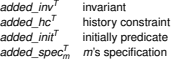

Other Notations:

is:  
\n
$$
supers(T) = \{U \mid T \le U\}
$$
\n
$$
methods(T) = \{m \mid m \text{ declared in } T \in T\}
$$

#### **Specification Inheritance's Meaning Extended Specification of** *<sup>T</sup>*

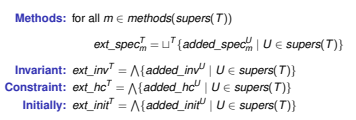

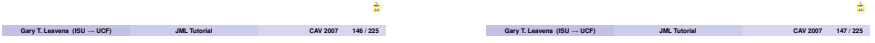

**Subtypes Spec. Inh. Invariant Inheritance**

**public class** FemalePatient **extends** Patient { //@ **public invariant** gender.equals("female");

Extended Invariant:

added\_inv<sup>Gendered</sup> && added\_inv<sup>Animal</sup> && added inv<sup>Patient</sup> && added invFemalePatient

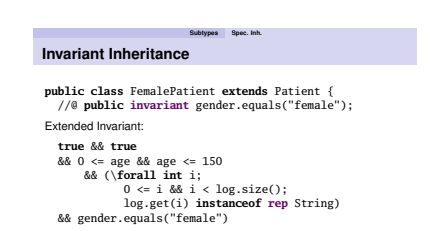

# **Subtypes Modularity Modular Verification Problem**

Reasoning about dynamic dispatch:

```
Gendered e = (Gendered)elems.next();
if (e.isFemale()) {
 //@ assert e.gender.equals("female");
 r.add(e);
}
```
How to verify?

- **•** Avoiding case analysis for all subtypes.
- **•** Reverification when add new subtypes.

#### **Subtypes Modularity**

# **Supertype Abstraction**

Use static type's specification. Example:

**Gendered** e = (Gendered)elems.next(); **if** (e.isFemale()) { //@ **assert** e.gender.equals("female"); r.add(e); }

- Static type of <sup>e</sup> is Gendered.
- **a** Use specification from Gendered.

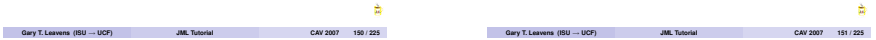

**Subtypes Modularity Static Type's Specification**

```
public interface Gendered {
  //@ public model instance String gender;
 //@ ensures \result == gender.equals("female");
 public /*@ pure @*/ boolean isFemale();
}
```
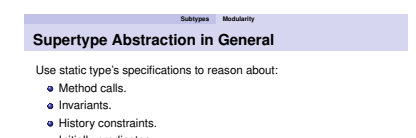

• Initially predicates.

#### **Subtypes Modularity**

# **Supertype Abstraction Summary**

```
T o = createNewObject();
//@ assume o.ext_initT && o.ext_invT ;
/* ... */
1/@ assert o.ext pre<sup>T</sup><sub>x</sub>;
o.m();
1/@ assume o.ext post<sub>m</sub>:
//@ assume o.ext\_inv_m^T && o.ext~hc^T;
```
**Subtypes Modularity**

## **Reasoning Without Supertype Abstraction**

Case analysis:

- Case for each potential dynamic type.
- Can exploit dynamic type's specifications.

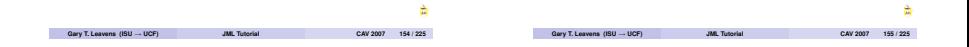

**Subtypes Modularity Case Analysis + Supertype Abstraction**

- Use **instanceof** for case analysis.
- **a** Downcast, use supertype abstraction.

**Case Analysis + Supertype Abstraction**

**Subtypes Modularity**

```
/*@ requires p instanceof Doctor
          @ || p instanceof Nurse; @*/
public boolean isHead(final Staff p) {
  if (p instanceof Doctor) {
    Doctor \text{doc} = (\text{Doctor}) p;
    return doc.getTitle().startsWith("Head");
  } else {
    Nurse nrs = (Nurse) p;
    return nrs.isChief();
  }
}
```
#### **Subtypes Validity**

### **Supertype Abstraction's Soundness**

Valid if:

- Invariants etc. hold as needed (in pre-states), and
- Each subtype is a behavioral subtype.

## **Assumption about Invariants**

**assert** Pre;

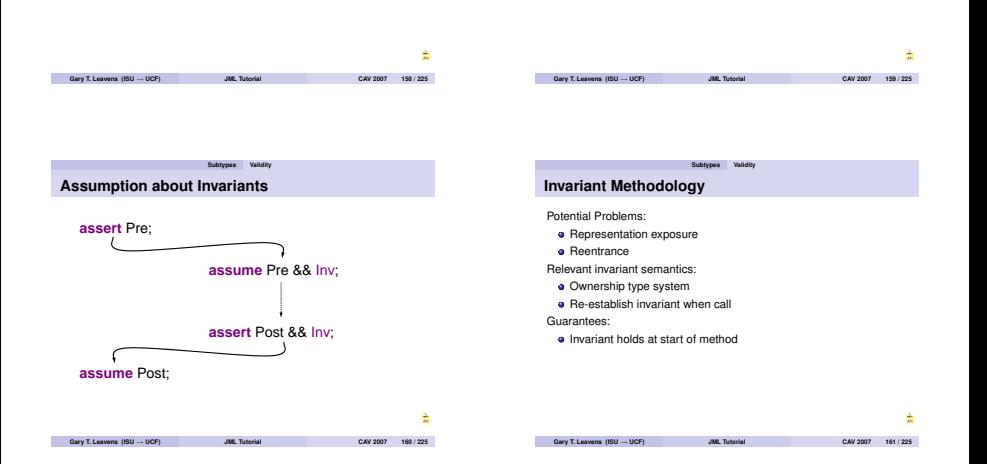

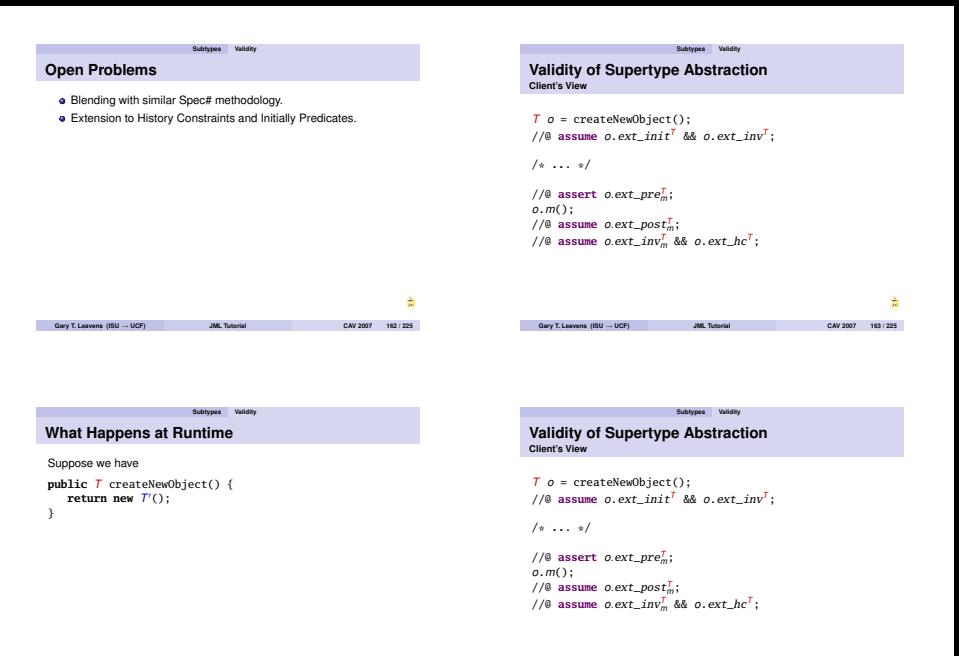

à

#### **Subtypes Validity**

# **Validity of Supertype Abstraction**

**Implementation (Subtype) View**

```
\overline{T} o = createNewObject(); // new \overline{T}'()
//@ assert o.ext_initT
0 && o.ext_invT
0;
/* ... */
//@ assume o.ext_preT
0 m ;
o.m();
\frac{1}{e} assert o. ext\_post_m^T;
\frac{1}{\sqrt{2}} assert o.ext_inv<sup>T</sup></sup> && o.ext_hc<sup>T'</sup>;
```
**Subtypes Validity**

# **Behavioral Subtyping**

#### **Definition**

# Suppose  $T' \leq T$ . Then

 $\frac{1}{\sqrt{t}}$  *is a strong behavioral subtype of*  $\sqrt{T}$  if and only if:

for all instance methods *<sup>m</sup>* in *<sup>T</sup>*,

$$
ext\_spec_m^{T'} \sqsupseteq^{T'} ext\_spec_m^T
$$

and whenever **this** has type *<sup>T</sup>* 0:

 $ext\_inv^T' \Rightarrow ext\_inv^T$ ,  $ext\_Inv' \Rightarrow ext\_Inv'$ ,<br>  $ext\_hc^T \Rightarrow ext\_hc^T$ , and  $ext\_init^{\mathcal{T}'} \Rightarrow ext\_init^{\mathcal{T}}$ .

**Gary T. Leavens (ISU** <sup>→</sup> **UCF) JML Tutorial CAV 2007 167 / 225**

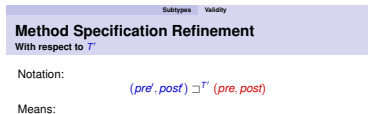

**Gary T. Leavens (ISU** <sup>→</sup> **UCF) JML Tutorial CAV 2007 166 / 225**

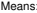

**e** Every correct implementation of (*pre*<sup>1</sup>, *post*<sup>1</sup>) satisfies (*pre*, *post*).

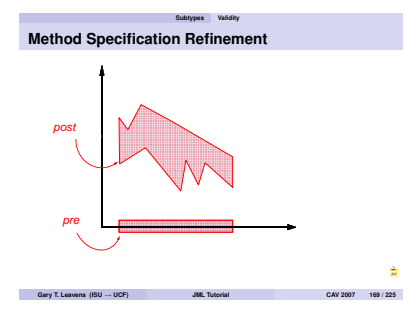

**Gary T. Leavens (ISU** <sup>→</sup> **UCF) JML Tutorial CAV 2007 168 / 225**

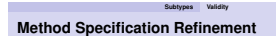

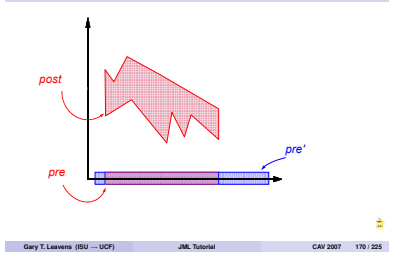

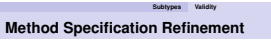

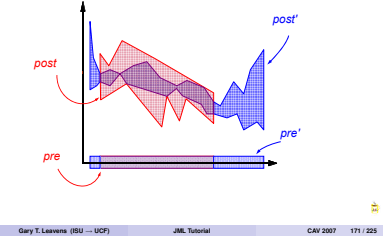

**Subtypes Validity**

#### **Proving Method Refinements**

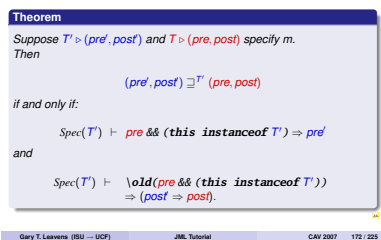

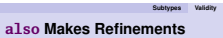

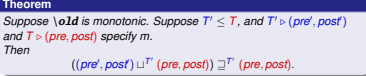

# **Semantics of Multiple Cases**

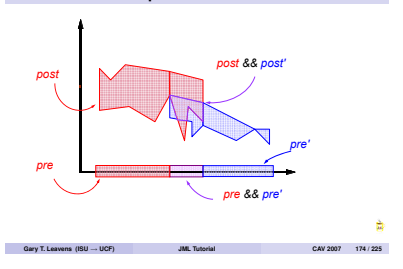

**Subtypes Validity**

# **Semantics of Multiple Cases**

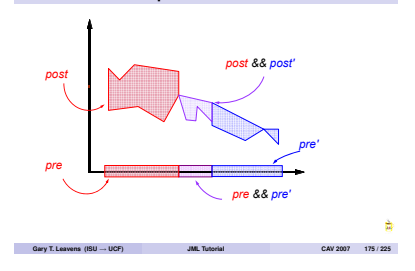

**Subtypes Validity**

**Subtypes Validity**

# **Spec. Inheritance Forces Behavioral Subtyping**

#### **Theorem**

 $Suppose T' \leq T$ . Then the extended specification of  $T'$  is a strong *behavioral subtype of the extended specification of T.*

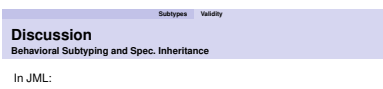

- **•** Every subtype inherits.
- **Every subtype is a behavioral subtype.**<br>• Not all satisfiable.
	-
	- **a** Supertype must allow refinement

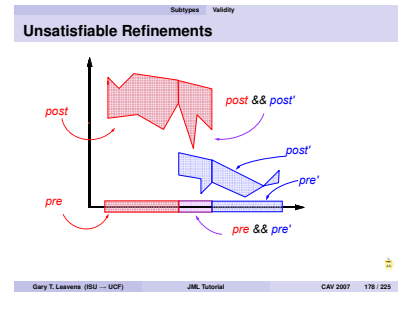

# **Unsatisfiable Refinements**

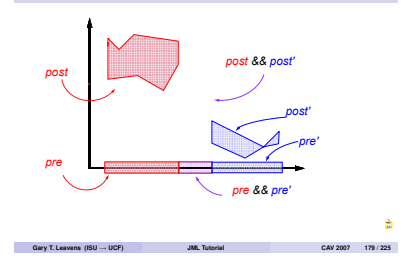

**Subtypes Validity**

## **Binary Method Specification**

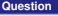

**Question** *What is wrong specifying* Gender*'s* equals *method as follows?*

```
/*@ also
       @ ensures obj instanceof Gendered
  @ \implies (\text{result} \) @ \implies @ \leq \text{gen} \}@ == gender.equals(
                         @ ((Gendered)obj).gender);
  @*/
public /*@ pure @*/
boolean equals(/*@ nullable @*/ Object obj);
```
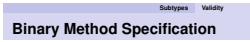

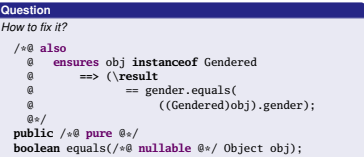

# **Conclusions About Subtyping**

- **•** Supertype abstraction allows modular reasoning.
- Supertype abstraction is valid if: methodology enforced, and
	-
	- **s** subtypes are behavioral subtypes.
- JML's **also** makes refinements.
- Specification inheritance in JML forces behavioral subtyping.
- Supertype abstraction automatically valid in JML.
- **•** Supertype specifications must be permissive.

# **ESC What Makes ESC/Java Unique?**

- **Encapsulates automatic theorem prover (Simplify).**
- Aims to help programmers.<br>• Not sound
	-
	- **.** Not complete.
- **a** Rigorously modular.

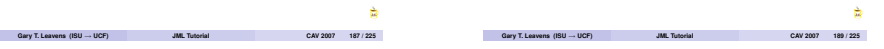

**ESC What Makes ESC/Java2 Different?**

- Nearly full JML syntax parsed. Most JML semantics checked.
- 
- **Integrates many more static checkers.**<br>**•** Multiple logics and provers.
- 
- **e** Eclipse integration.

# **Stengths of Extended Static Checking**

<span id="page-41-0"></span>**ESC**

- **a** Push-button automation.
- **a** Tool robustness.
- **•** User feedback with no user specifications.
- Integration with popular IDE (Eclipse).
- **•** Popularity in FM community.

#### **ESC/Java's Main Weaknesses**

**ESC**

- **•** False positives and false negatives.
- $\bullet$  Tool and documentation problems.
- Need for fairly complete specifications.
- **a** Feedback hard for naive users.

# **Kinds of Messages Produced by ESC/Java2**

Cautions or errors, from:

- Parsing.
- **a** Type checking.<br>Warnings, from:

**•** Static checking, with Simplify (or others).

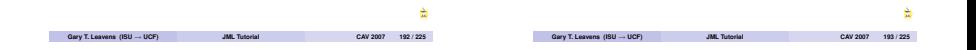

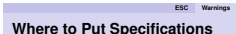

Put specifications in:

- <sup>A</sup> .java file, or
- <sup>A</sup> specification file.
	- **a** Suffix .refines-java, .refines-spec, or .refines-jml.<br>**a** No method bodies.<br>**a** No field initializers.
	-
	-
	- Foo.refines-java starts with:

//@ **refine** "Foo.java";

**a** In the CLASSPATH.

**ESC Warnings ESC/Java Checks Modularly**

#### **Example**

**public abstract class** ModularityDemo {

**protected byte**[] b;

**public void** ModularityDemo() { b = **new byte**[20]; }

**public void** m()  ${6 \; h[0] = 2:3}$ }

# **ESC Warnings Modularity Summary**

Properties you want to assume about

**Fields:** use a modifier (**non\_null**), **invariant**, or

**constraint**. **Method arguments:** use a modifier (**non\_null**), or **requires**. **Method results:** use a modifier (**pure**, **non\_null**), **assignable**,

or **ensures**.

# **ESC Warnings When to use assume**

#### **Assumptions say "fix me"**

- Not sure if field or method property.
- **a** You don't want to specify more about:
	- **Domain knowledge.**<br>A Other libraries.
	-
- **a** The prover isn't smart enough.

Best to avoid **assume**.

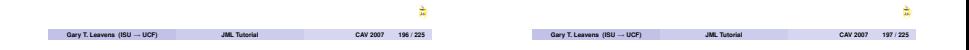

**ESC Warnings Need for Assignable Clauses**

```
public void move(int i, int j) {
  moveRight(i);
  //@ assert x == \old(x+i);
  moveUp(i):
  //@ assert y == \old(y+j);
  //@ assert x == \old(x+i); // ??
}
```
**ESC Warnings**

## **Assignable Clauses Localize Reasoning**

//@ **requires** 0 <= j; //@ **requires** y+j < Integer.MAX\_VALUE; //@ **assignable** y; //@ **ensures** y == \**old**(y+j); **public void** moveUp(**int** j)

#### **ESC Warnings**

## **Kinds of Warnings**

#### **Exceptions:**

**Runtime:** Cast, Null, NegSize, IndexTooBig, IndexNegative, ZeroDiv, ArrayStore.

**Undeclared:** Exception.

#### **Specification violations:**

**Method:** Precondition, Postcondition, Modifies.

#### **Non-null:** NonNull, NonNullInit

**Loop:** LoopInv, DecreasesBound.

**Flow:** Assert, Reachable.

**Class:** Invariant, Constraint, Initially.

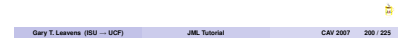

# **Exception Warning Example**

#### **Example**

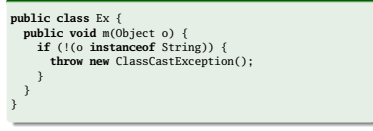

**ESC Warnings**

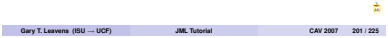

#### **ESC Warnings Exception Warning Example**

#### Output:

Ex: m(java.lang.Object) ... -----------------------------------

#### Ex.java:6: Warning:

Possible unexpected exception (Exception) }  $\wedge$ Execution trace information:

Executed then branch in ..., line 3, col 32. Executed throw in "Ex.java", line 4, col 6.

# **ESC Warnings Turning Off Warnings** Preferred: **a** Declare (e.g., runtime exceptions). Specify (e.g, **requires**). Alternatively: Use **nowarn**.

//@ **nowarn** Exception;

Use command line options (-nowarn Exception).

#### ÷

# **Other Kinds of Warnings**

**Not Covered Here**

- **a** Multithreading.
- **o** Ownership.

## **Counterexample Information**

- Violations can give counterexample context.
- **•** Explain how warning could happen.
- **•** State what prover "thinks" could be true.<br>• Can be hard to read.
- 
- $\bullet$  More details with -counterexample option.

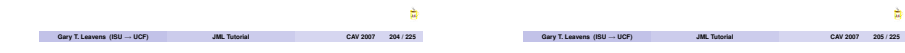

**ESC Info.**

#### **Example for Reading Counterexamples**

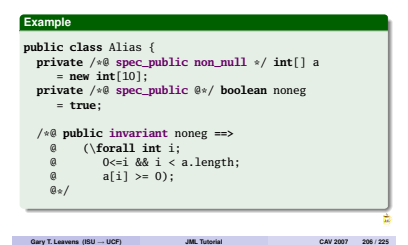

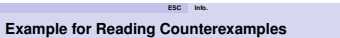

**Gary T. Leavens (ISU** <sup>→</sup> **UCF) JML Tutorial CAV 2007 207 / 225**

#### **Example**

```
//@ requires 0<=i && i < a.length;
public void insert(int i, int v) {
  a[i] = v:
  if (v < 0) { noneg = false; }
}
```
#### **Reading ESC/Java2's Feedback**

**ESC Info.**

Alias.java:17: Warning: Possible violation of invariant (Invariant) Associated declaration is ..., line 7, col 13: /\*@ public invariant noneg ==>  $\ldots$ ^ Possibly relevant .. from counterexample context: (vAllocTime(brokenObj) < alloc) ... Execution trace information: Executed then branch in ..., line 16, col 15. Counterexample context:  $(intFirst \leq v: 14.32)$ ... à **Gary T. Leavens (ISU** <sup>→</sup> **UCF) JML Tutorial CAV 2007 208 / 225**

## **Reading Relevant Items**

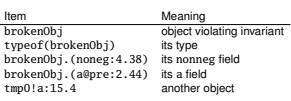

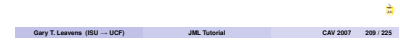

**ESC Info.**

### **State Described By Relevant Items**

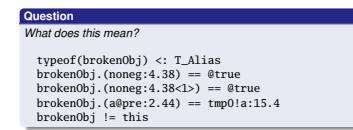

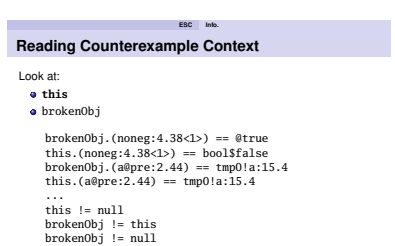

÷

÷

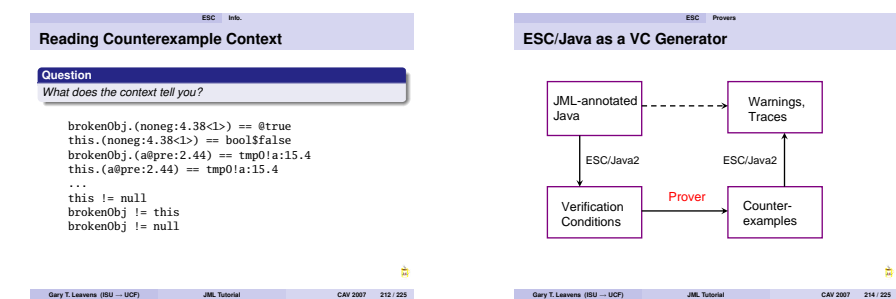

**ESC/Java2 and Provers**

**ESC Provers**

Current release supports:

- **a** Fx7 prover.
- Coq.

VC formats:

- **a** Simplify.
- SMT-LIB.
- **ESC Provers Other Efforts**
	- Specification-aware dead code detector.
	- **a** Race Condition Checker.
	- **•** Houdini (creates specifications).

## **Advantages of Working with JML**

**Concl.**

- **e** Reuse language design.
- **Ease communication with researchers.**
- **a** Share customers.

Join us!

# **Opportunities in Working with JML**

#### **Or: What Needs Work**

- **a** Tool development, maintenance.
- **Extensible tool architecture.**
- **a** Unification of tools.

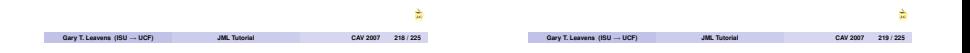

#### **Current Research on JML**

Semantics and Design Work:

Ownership and invariants (Peter Müller, Spec# folks)<br>
• Multithreading (KSU group, INRIA).

**Concl.**

- 
- Frameworks, callbacks (Steve Shaner, David Naumann, me)
	- **a** Mobius effort (Joe Kiniry and others)
	- Annotation Support (Jass group, Kristina Boysen)
	- Testing (Mark Utting, Yoonsik Cheon, . . .).

**Concl. Future Work on JML** Tools. Java 1.5 support.

- **e** Eclipse support.
- **·** Documentation.
- **e** Concurrency support.
- **a** Semantic details.
- **•** Theorem proving tie-ins, Static analysis tie-ins.
- **·** Inference of specifications.
- <span id="page-48-0"></span>**•** Tools that give more benefits.

# **Concl. What Are You Interested In?**

**Question** *What kinds of research or collaborations interest you?*

### **Acknowledgments**

Thanks to Joseph Kiniry, Erik Poll, David Cok, David Naumann,<br>Yoonsik Cheon, Curtis Clifton, Clyde Ruby, Patrice Chalin, Peter<br>Müller, Werner Dietl, Arnd Poetzsch-Heffter, Rustan Leino, Al Baker,<br>Don Piqozzi, and the rest Join us at. . .

imlspecs.org

**Gary T. Leavens (ISU** <sup>→</sup> **UCF) JML Tutorial CAV 2007 223 / 225**

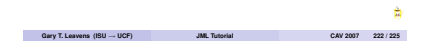

### **Modular Reasoning**

- **e** Prove code using specifications of other modules.
- Sound, if each module satisfies specification.

Scales better than whole-program reasoning.

# **Supertype Abstraction for Initially**

#### Given:

```
public class Patient extends Person {
  protected /*@ spec_public rep @*/ List log;
 //@ public initially log.size() == 0;
```
Verify:

Patient p;  $if (b) {p = new Patient("male"); }$ **else**  $\{p = new FemalePattern(): \}$ //@ **assert** p.log.size() == 0;